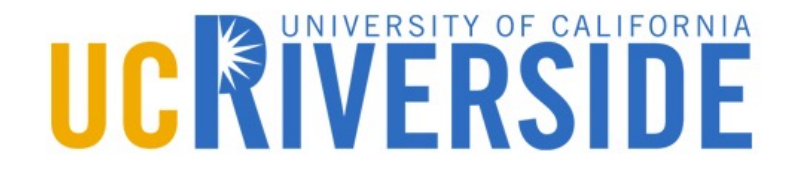

# **CS 250 Software Security**

Fuzzing

# **What is Fuzzing?**

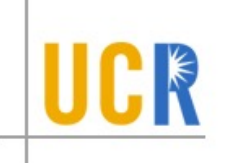

- **A** form of vulnerability analysis
- **> Process:** 
	- Many slightly anomalous test cases are input into the  $\blacktriangleright$ application
	- Application is monitored for any sign of error

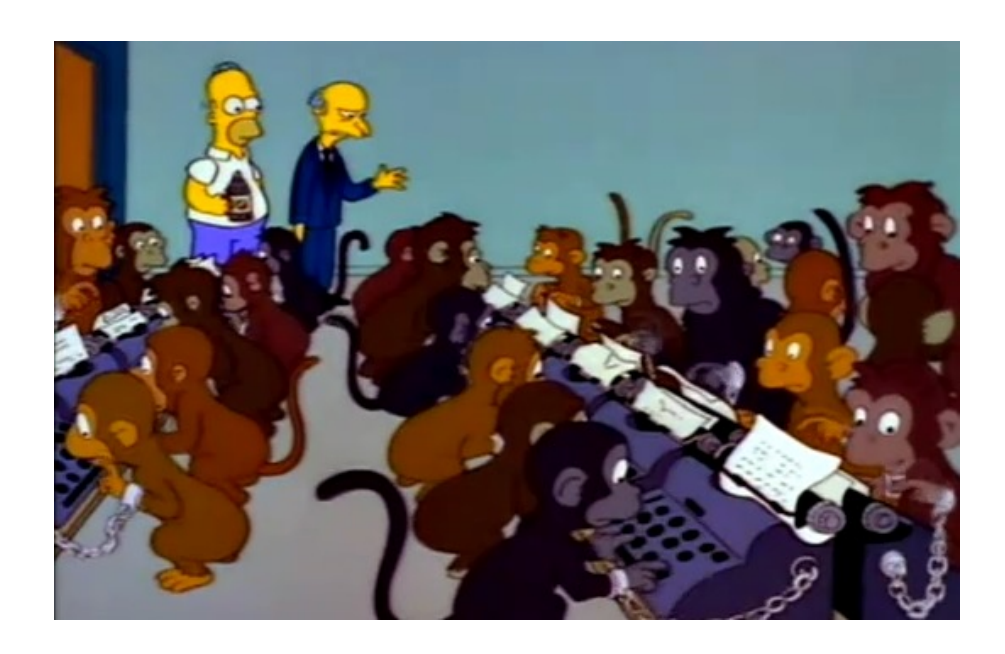

# **Example**

Standard HTTP GET request

§ GET /index.html HTTP/1.1

Anomalous requests

- § AAAAAA...AAAA /index.html HTTP/1.1
- § GET ///////index.html HTTP/1.1
- § GET %n%n%n%n%n%n.html HTTP/1.1
- § GET /AAAAAAAAAAAAA.html HTTP/1.1
- § GET /index.html HTTTTTTTTTTTTTP/1.1  $\blacktriangleright$
- § GET /index.html HTTP/1.1.1.1.1.1.1.1
- § etc...

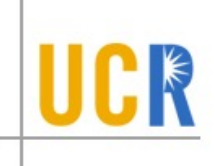

# **Types of Fuzzers**

- **In t[erms of input generation](https://github.com/AFLplusplus/AFLplusplus/tree/stable/custom_mutators)** 
	- G[enerational:](https://github.com/AFLplusplus/AFLplusplus/tree/stable/custom_mutators) 
		- **Define new tests based on a model or grammar**
		- CSmith, LangFuzz, IFuzzer, Skyfire, Nautilus
	- Mutational:
		- Mutate existing data samples to create test data  $\blacktriangleright$
		- Bit flips, additions, substitution, havoc, crossover  $\blacktriangleright$
		- Custom mutators: https://github.com/AFLplusplus/AFLplusplus/tree e/custom\_mutators

# **Types of Fuzzers**

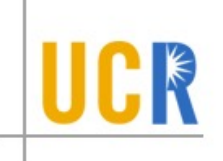

- In terms of program awareness
	- Blackbox: No awareness  $\blacktriangleright$
	- **> Whitebox: Symbolic Execution**
	- Greybox: API calls, Logs, Code Coverage, etc.  $\blacktriangleright$
- With program awareness, fuzzing becomes evolutionary or genetic
	- Interesting inputs are kept as new seeds  $\blacktriangleright$
	- More mutations are developed based on the new  $\blacktriangleright$ seeds to discover more new seeds…

# **Whitebox Fuzzing (2012)**

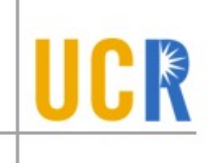

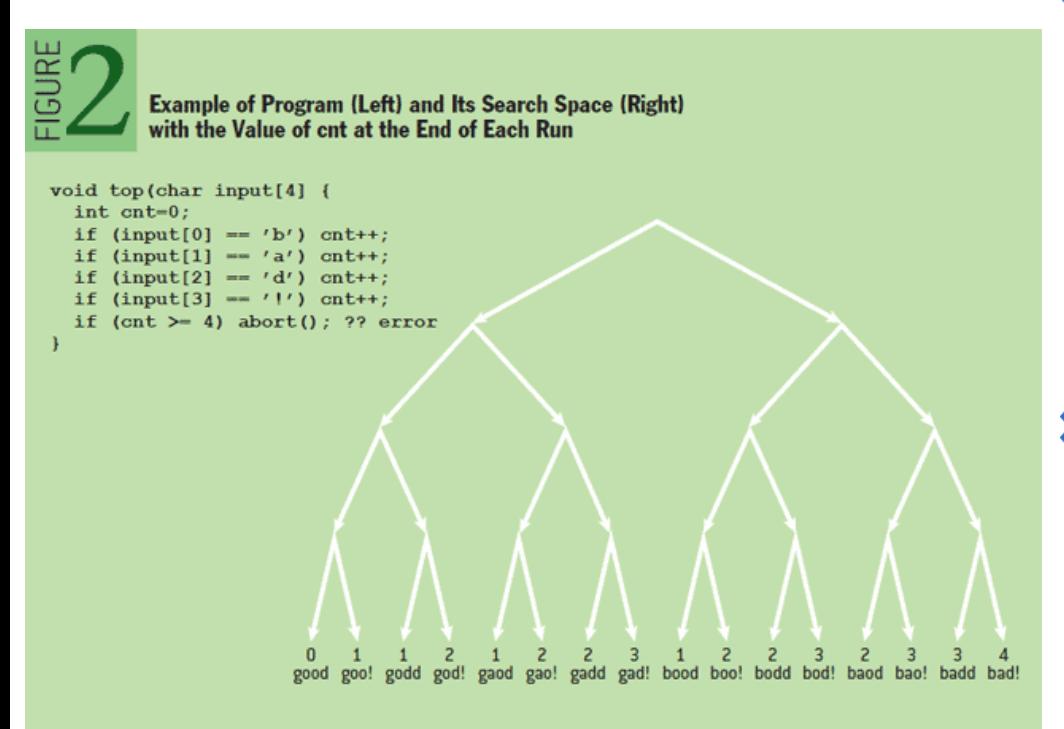

- For a given input:
	- Perform symbolic execution,
	- When encountering a symbolic branch "deep" enough, generate a new testcase
- For each new testcase:
	- Execute it concretely
	- If it covers any new basic  $\blacktriangleright$ blocks, keep it in the firstlevel queue
	- If it covers a new path, keep it  $\blacktriangleright$ in the second level queue
- **>** Fetch an input from firstlevel and then second-level

# **Greybox Fuzzing**

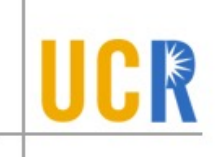

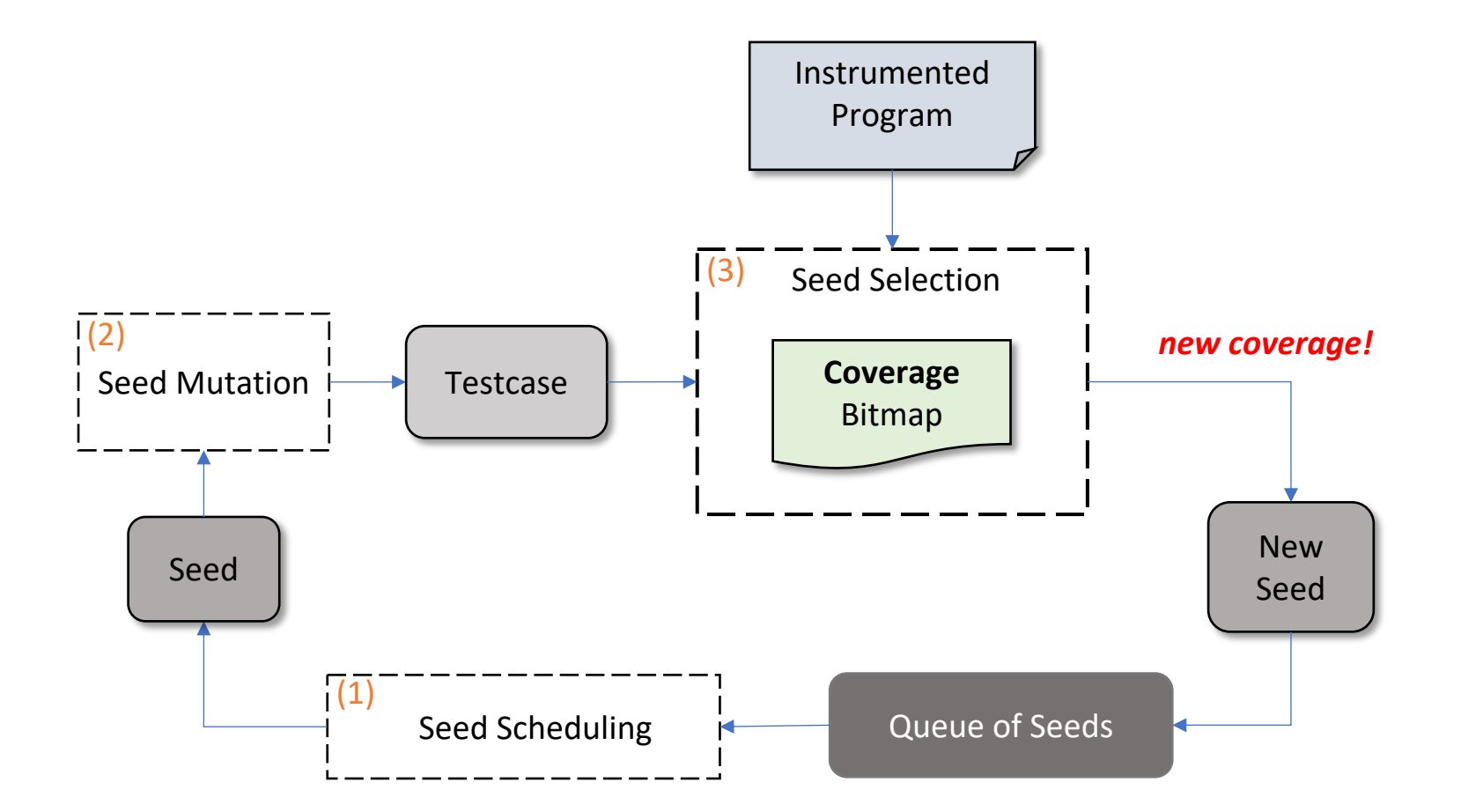

# **Coverage Metric**

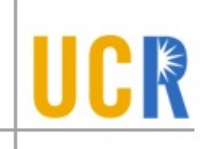

- Coverage metric is utilized to **measure the quality of testcases** during seed selection
	- HonggFuzz and Vuzzer: basic block coverage  $\blacktriangleright$
	- AFL: improved branch coverage  $\blacktriangleright$
	- LibFuzzer: block coverage or branch coverage  $\blacktriangleright$
	- Angora: branch coverage extended with a calling context X

# **Open Research Questions**

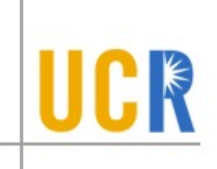

## RQ1:

How to define the differences among different coverage metrics  $\blacktriangleright$ regarding their impact on greybox fuzzing?

#### RQ2:

Is there an optimal coverage metric that outperforms all the  $\blacktriangleright$ others in greybox fuzzing?

#### RQ3:

Is it a good idea to combine different metrics during fuzzing?  $\blacktriangleright$ 

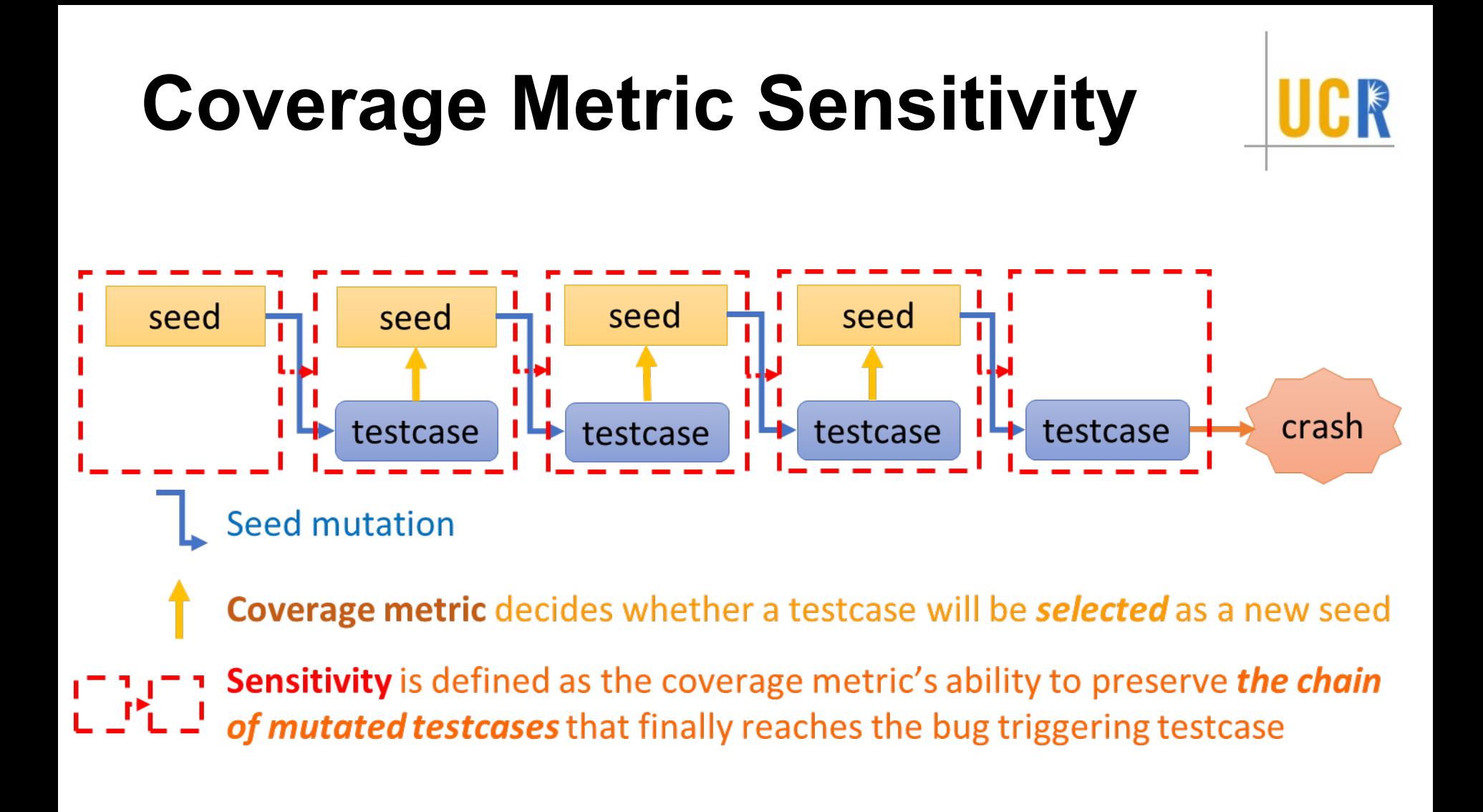

## **Formal Definition of Sensitivity**

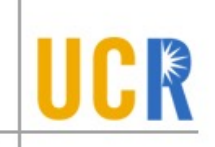

Given two coverage metrics  $C_i$  and  $C_j$ , *Ci* is *"more sensitive"* than *Cj* if

(1) 
$$
\forall P \in \mathcal{P}
$$
,  $\forall I_1, I_2 \in \mathcal{I}$ ,  $C_i(P, I_1) = C_i(P, I_2) \rightarrow C_j(P, I_1) = C_j(P, I_2)$ , and

(2) 
$$
\exists P \in \mathcal{P}, \exists I_1, I_2 \in \mathcal{I}, C_j(P,I_1) = C_j(P,I_2) \land C_i(P,I_1) \neq C_i(P,I_2)
$$

where coverage metric *C* is defined as a function that takes a program *P, an input I and produces a measurement M = C(P, I)* 

# **Coverage Metrics**

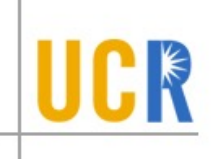

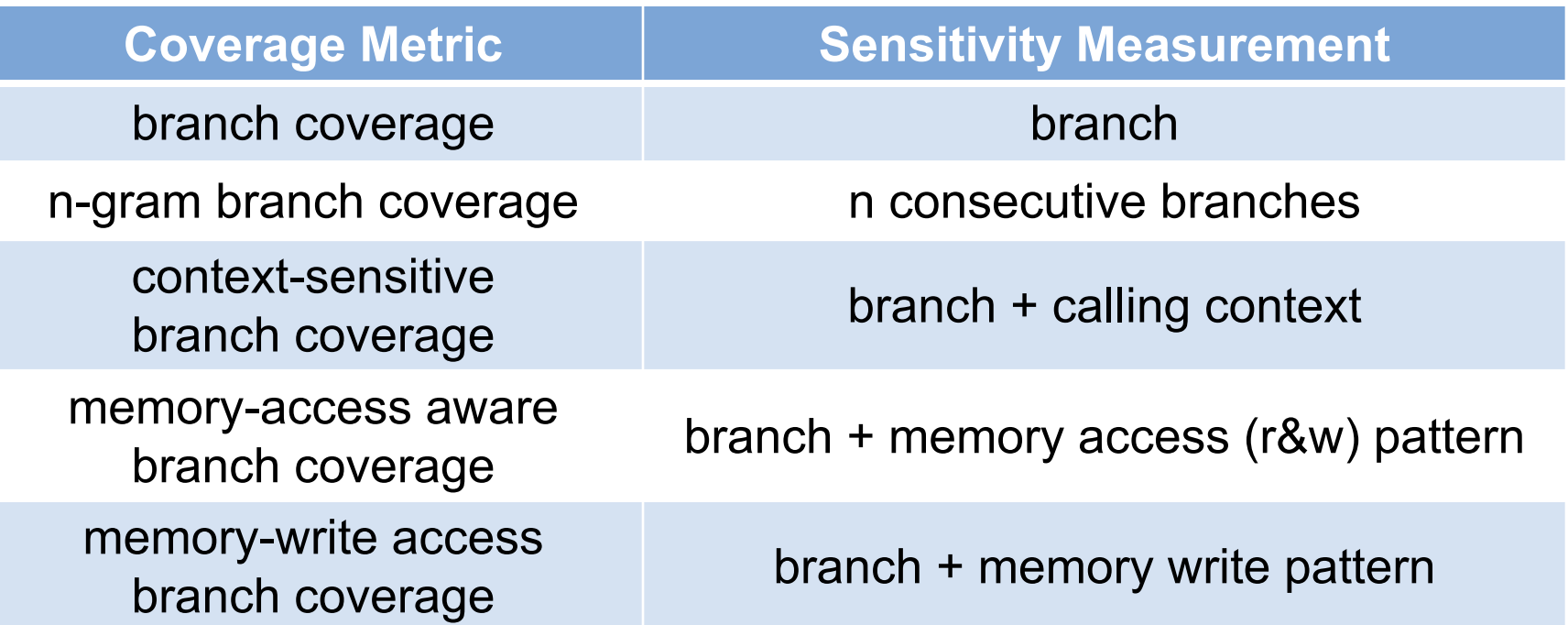

#### **Sensitivity Lattice**

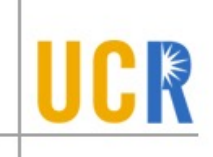

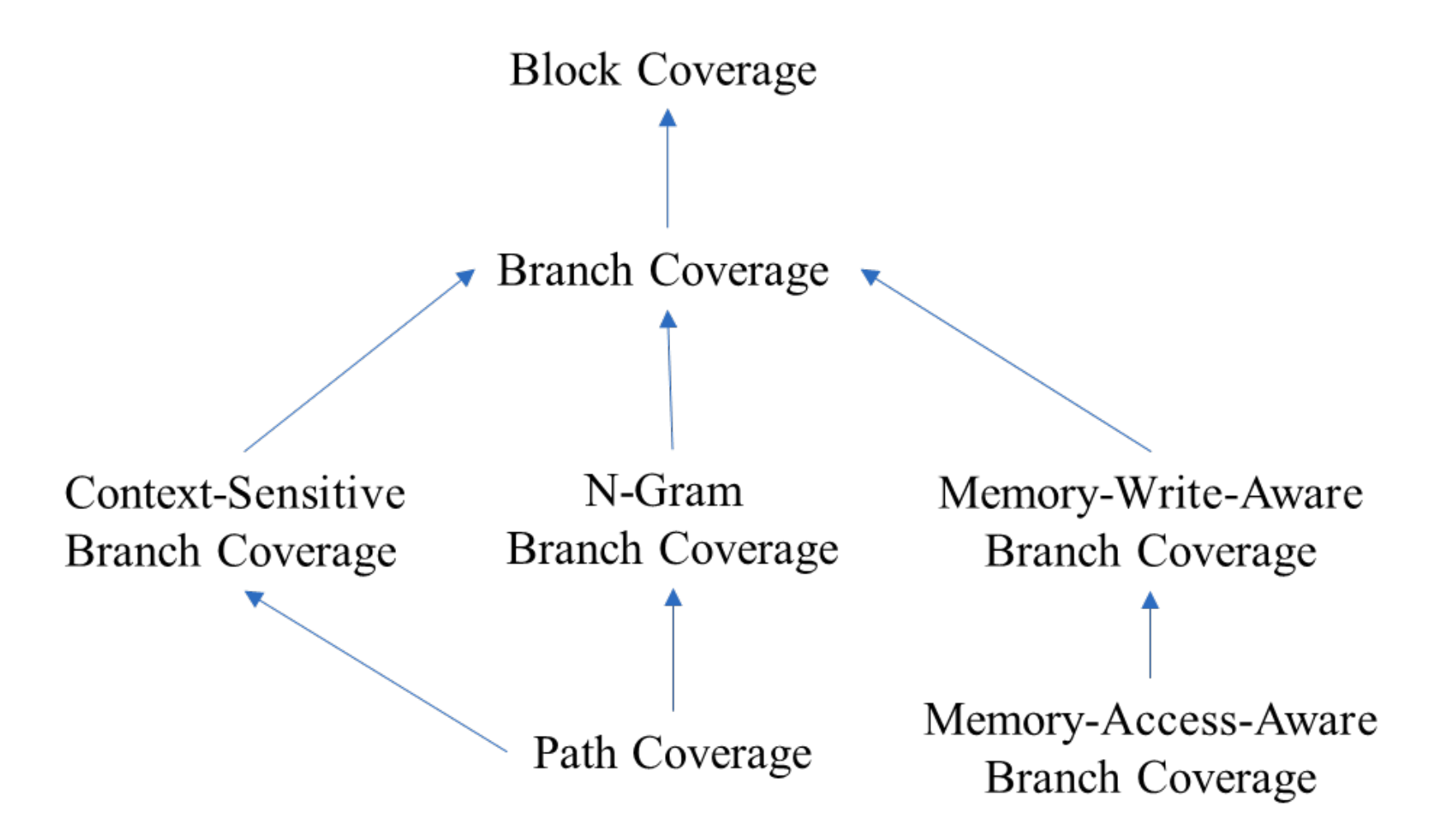

# **Impleme[ntation](https://github.com/bitsecurerlab/afl-sensitive)**

## **[Based on](https://github.com/bitsecurerlab/afl-sensitive) AFL**

- Instrumentation via user-model QEMU  $\blacktriangleright$ 
	- Instrument *conditional jump* to get branch information  $\blacktriangleright$
	- Instrument *call* and *ret* to get calling context information  $\blacktriangleright$
	- Instrument *memory load* and *store* to get memory access infor  $\blacktriangleright$
- Adopt the seed scheduling of AFLFast  $\blacktriangleright$
- > Available at https://github.com/bitsecurerlab sensitive

## **Comparison of Unique Crashes**

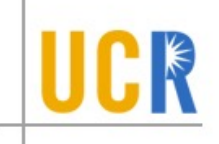

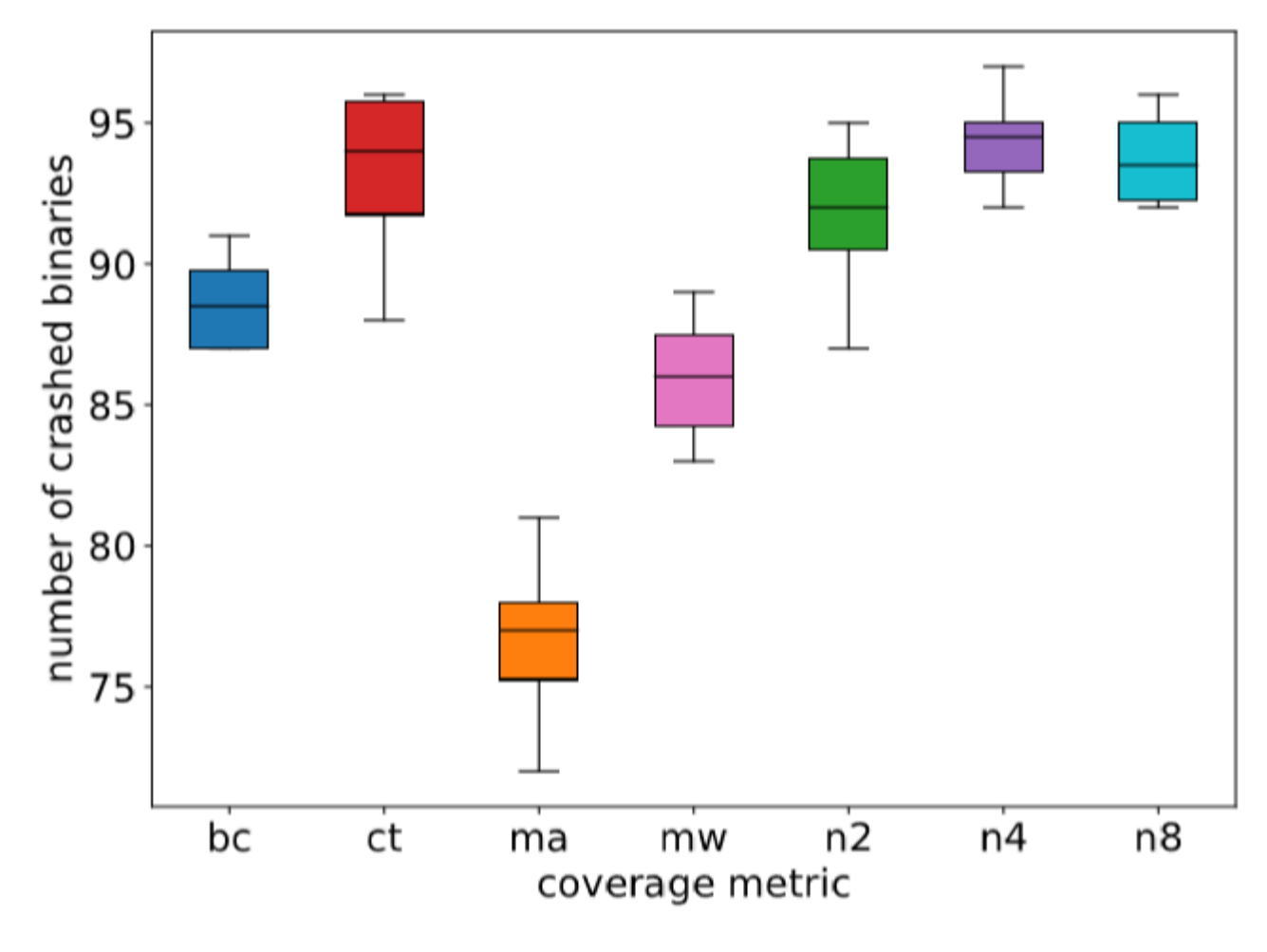

Number of CGC binaries crashed by different coverage metrics

## **Comparison of Time to First Crash**

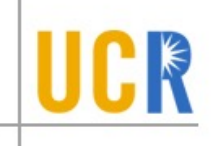

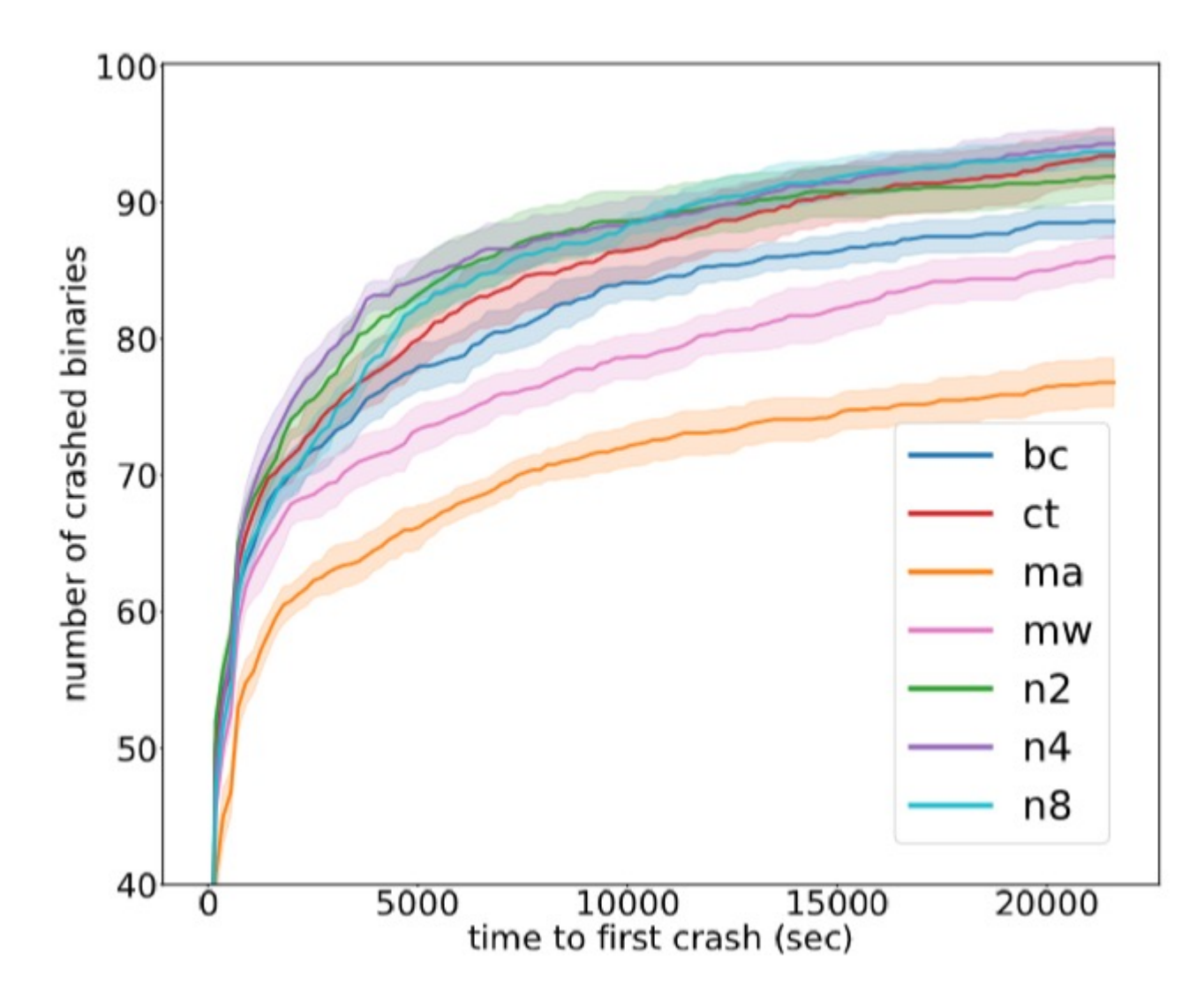

Number of CGC binaries crashed overtime during fuzzing 16

## **Comparison of Seed Count**

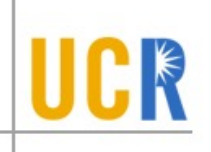

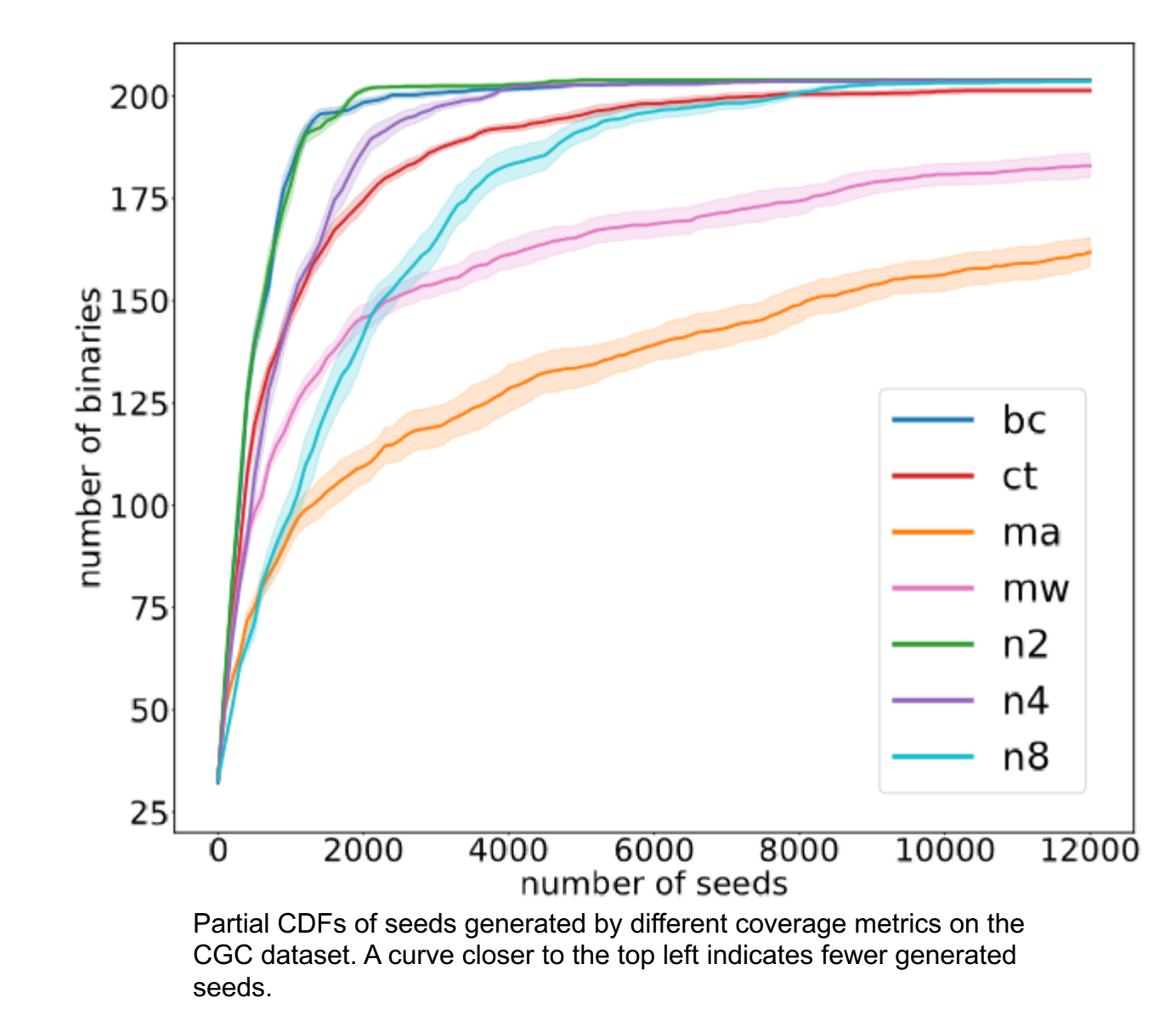

## **Answer to RQ2:**

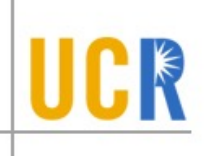

- There is no grand slam coverage metric that can beat  $\blacktriangleright$ others
- Many of these more sensitive coverage metrics  $\sum_{i=1}^{n}$ indeed lead to finding more bugs as well as finding them significantly fast
- Different coverage metrics often result in finding  $\blacktriangleright$ different sets of bugs.
- At different times of the whole fuzzing process, the best performer may vary.

### **Combination of Coverage Metrics**

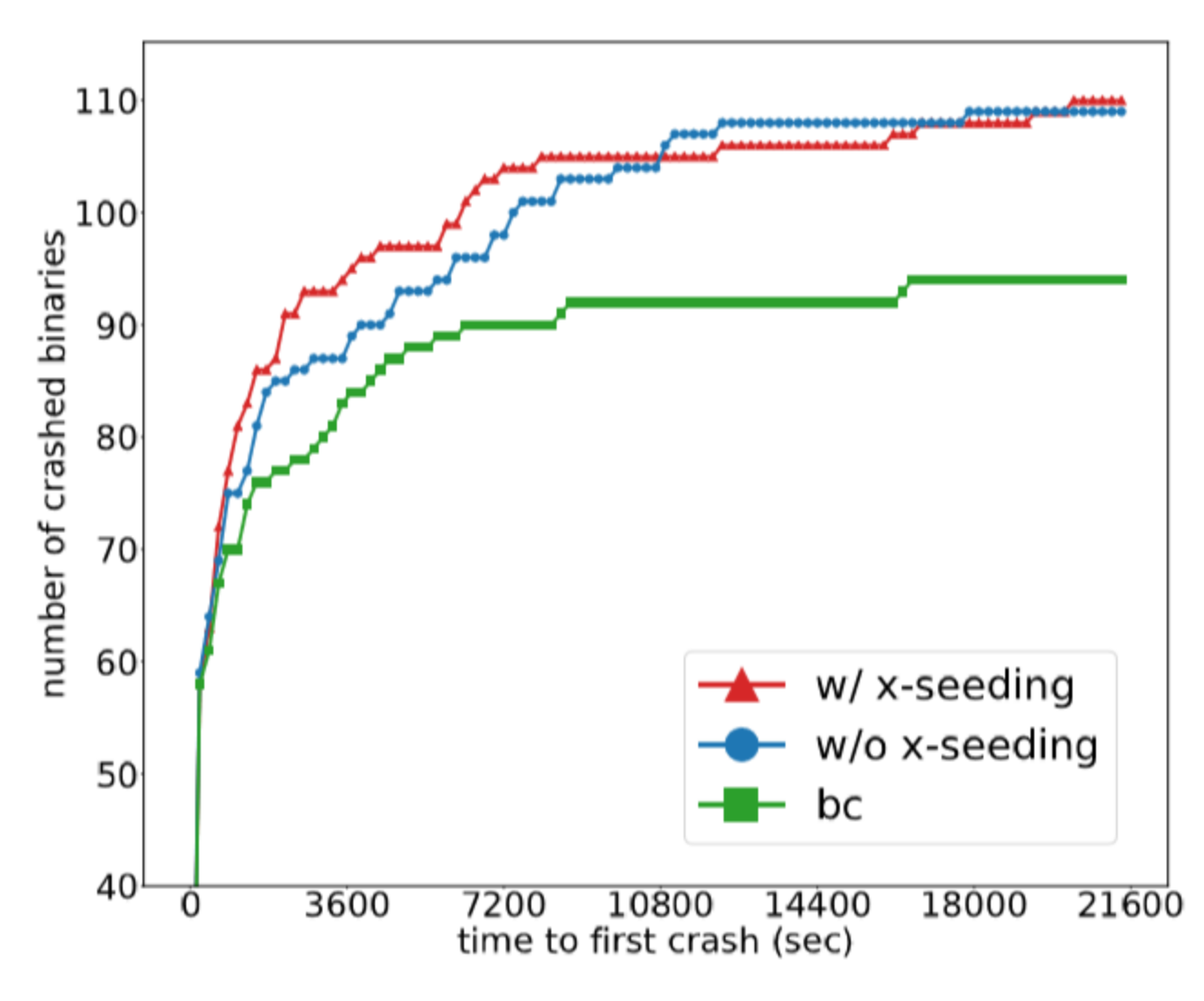

Number of CGC binaries crashed by combining different coverage metrics

## **Answer to RQ3**

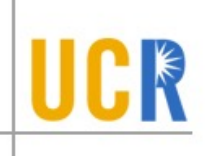

> A combination of these different metrics can help find more bugs and find them faster.

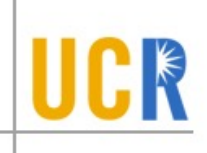

# It is helpful to combine different coverage metrics.

But how?

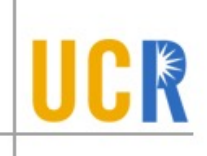

#### **Our Solution:**

#### **Reinforcement Learning-based Hierarchical Seed Scheduling**

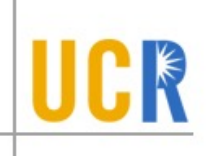

#### The more sensitive, the better?

# **Seed Explosion**

- Many more seeds that  $\blacktriangleright$ exceed the fuzzer's ability to schedule
- **S** Given a fixed fuzzing campaign time
	- Many fresh but useful seeds may  $\blacktriangleright$ never be fuzzed
	- Important seeds may be not fuzzed  $\blacktriangleright$ enough time

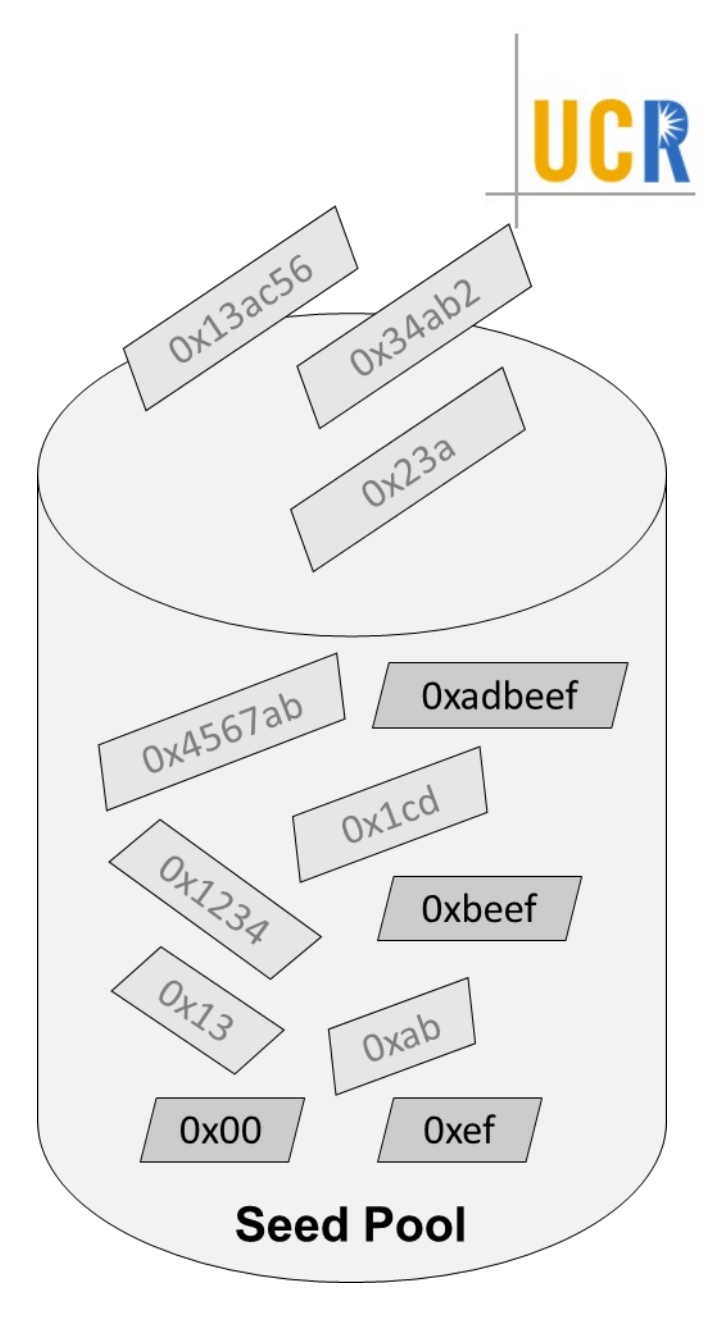

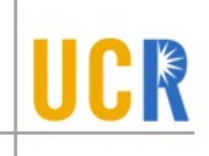

#### The more sensitive, the better?

#### The coverage metric and the corresponding seed scheduler should be carefully crafted

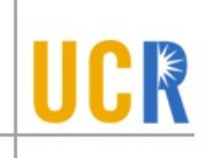

#### Challenge 1: too many (similar) seeds to examine

# **Seed Clustering**

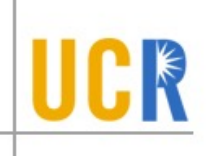

- We use a less sensitive metric to cluster seeds selected  $\blacktriangleright$ by a more sensitive metric
- **We use more than one level of clustering**

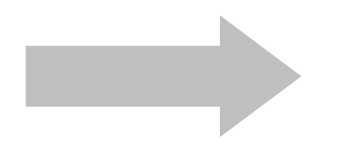

A multi-level coverage metric

## **A Multi-level Coverage Metric**

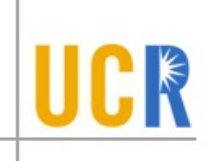

- Seed pool is organized into a hierarchical tree  $\blacktriangleright$ 
	- Internal nodes are coverage measurements and leaf nodes are seeds X
	- An internal node represents a cluster of seeds with the same coverage  $\blacktriangleright$

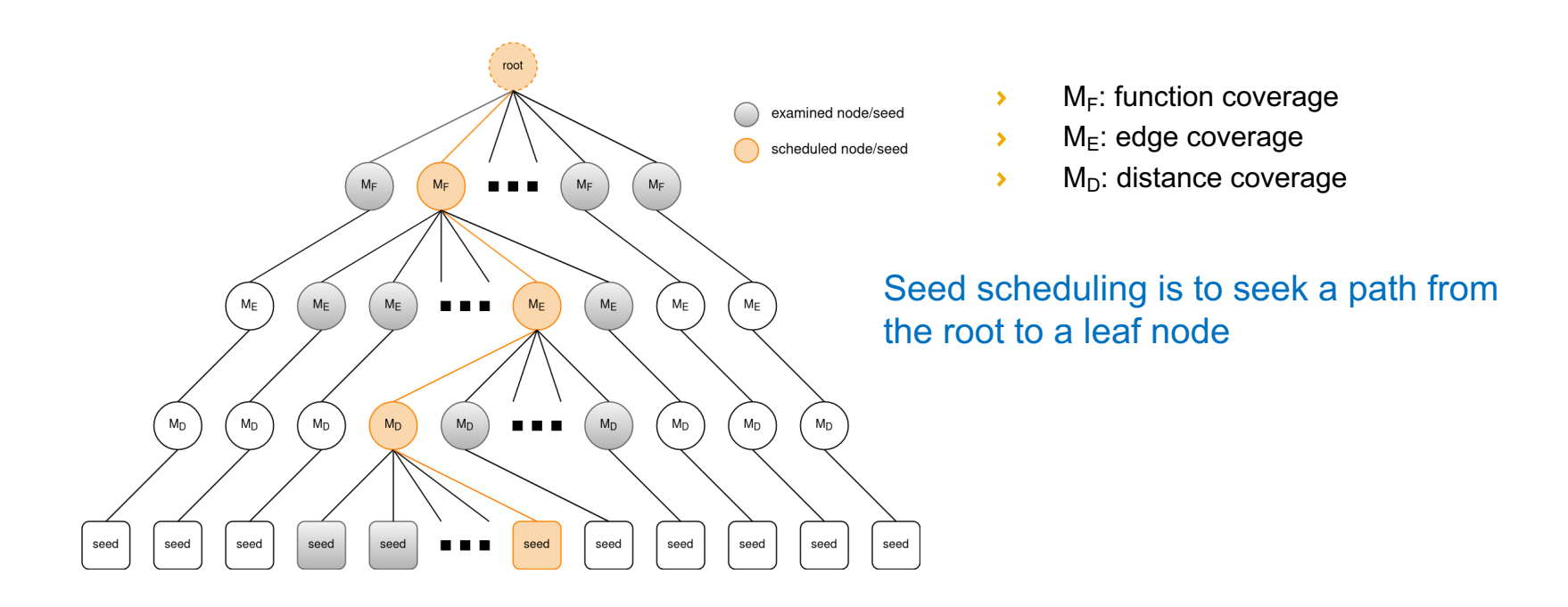

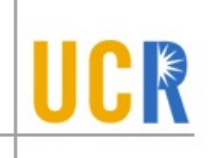

#### Challenge 2: seed exploration vs exploitation

# **Seed Exploitation & Exploration**

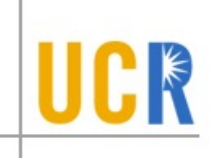

- Exploration: try out other fresh nodes  $\blacktriangleright$ 
	- Fresh nodes that have rarely been fuzzed may lead to surprisingly new  $\blacktriangleright$ coverage
- Exploitation: keep fuzzing interesting nodes to trigger a  $\blacktriangleright$ breakthrough
	- A few valuable nodes that have led to significantly more new coverage  $\blacktriangleright$ than others in recent rounds encourage to focus on fuzzing them

# **Fuzzing & MAB Model**

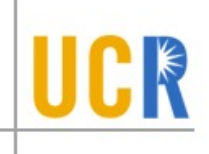

- We model the fuzzing process as a multi-armed bandit  $\blacktriangleright$ (MAB) problem
- ◆ We adopt the UCB1 algorithm to schedule seeds within levels to manage the balance between seed exploration and exploitation.

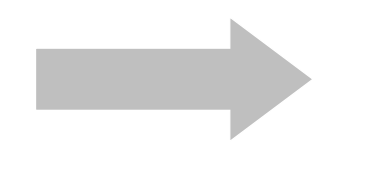

A reinforcement learningbased hierarchical seed scheduler

## **RL-based Hierarchical Seed Scheduling**

#### **Scheduling**  $\blacktriangleright$

- Internal level:  $\blacktriangleright$ 
	- For each node, a **score** is calculated following the MAB model  $\mathbf{\Sigma}$
	- Starting from the root node, select the child node with the highest score  $\mathbf{r}$
- Leaf level:  $\blacktriangleright$ 
	- Select a seed with round-robin  $\sum$

#### Rewarding  $\blacktriangleright$

- At the end of each fuzzing round, nodes along the scheduled path will be  $\blacktriangleright$ rewarded based on how much progress the current seed has made in this round.
	- Whether there is new coverage exercised by the generated test cases  $\blacktriangleright$

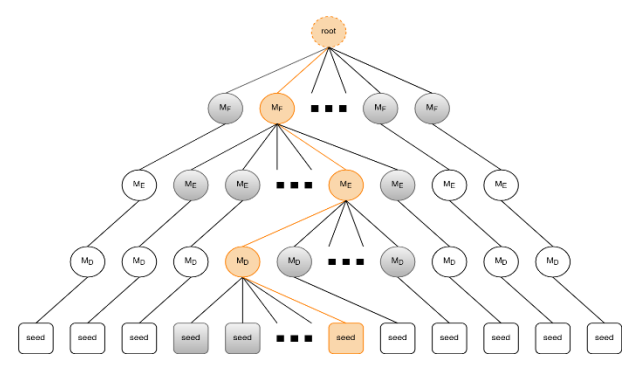

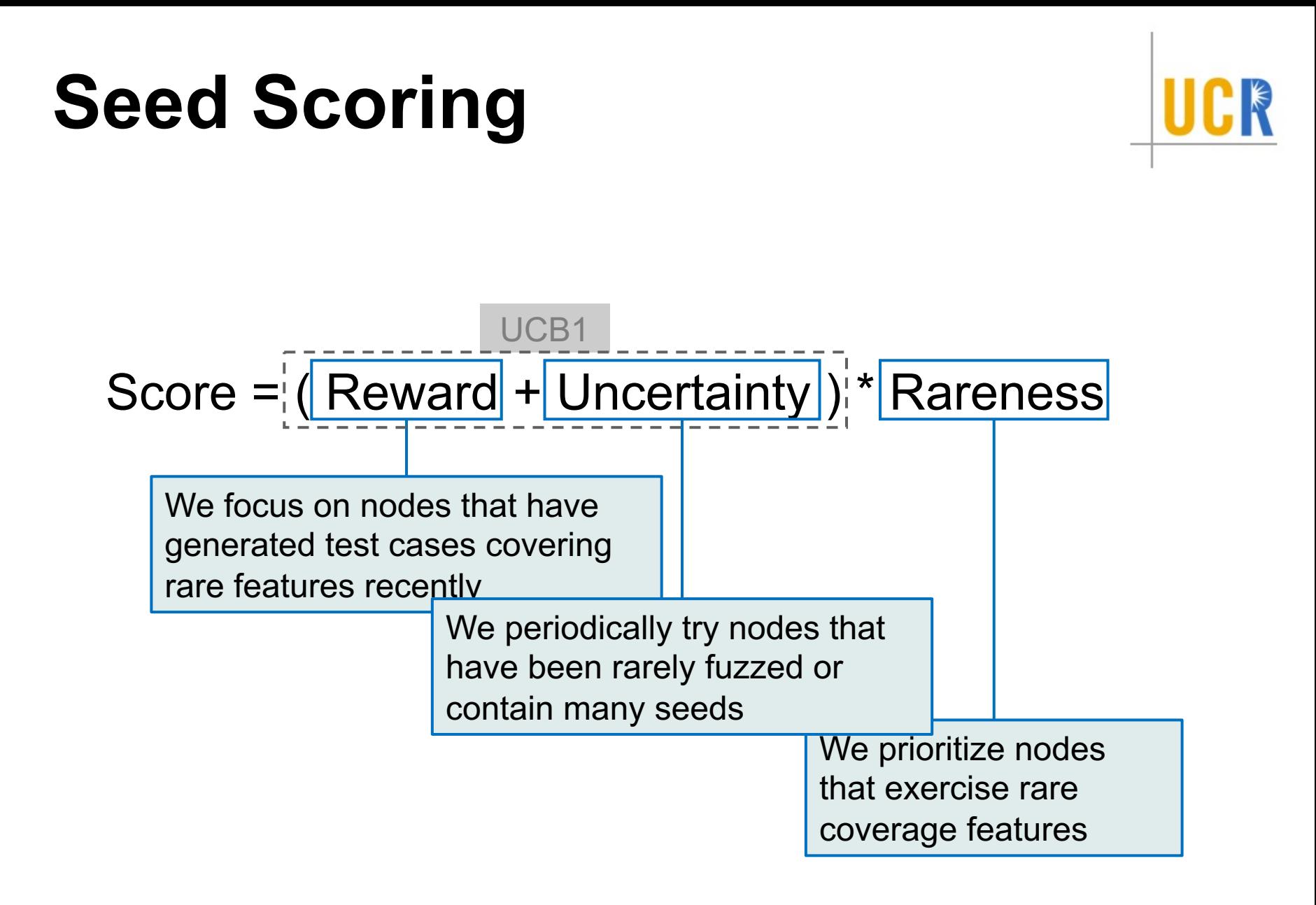

# **Seed Rewarding**

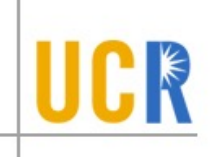

#### Score =  $($  Reward + Uncertainty  $)$  \* Rareness

We favor newer rewards than

old ones

We propagate rewards from lower to upper levels

# **Evaluation**

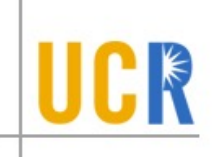

## **> Evaluation setup**

- **Benchmarks**  $\blacktriangleright$ 
	- CGC (Darpa Cyber Grand Challenge), 180 binaries
	- Google FuzzBench, 20 real-world programs  $\blacktriangleright$
- **Baseline fuzzers** 
	- $\triangleright$  CGC (vs AFL-Hier: M<sub>F</sub> + M<sub>F</sub> + M<sub>D</sub>)
		- $\rightarrow$  AFL
		- AFLFast
		- AFL-Flat (the same coverage metrics, but with the fast scheduler from AFLFast)
	- FuzzBench (vs AFL++-Hier)
		- $\angle$  AFI  $++$
		- AFL++-Flat

# **Evaluation**

Bug detection  $\blacktriangleright$ 

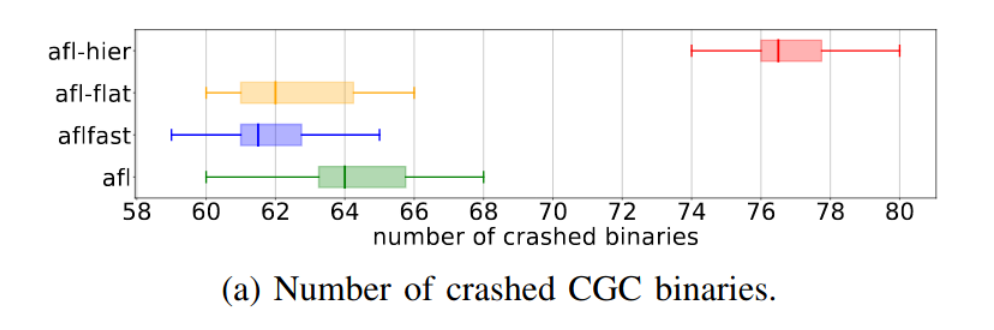

AFL-Hier crashes more CGC binaries and faster. Especially, it crashes the same number of binaries in 30 minutes, which AFLFast crashes in 2 hours

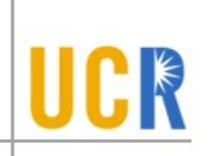

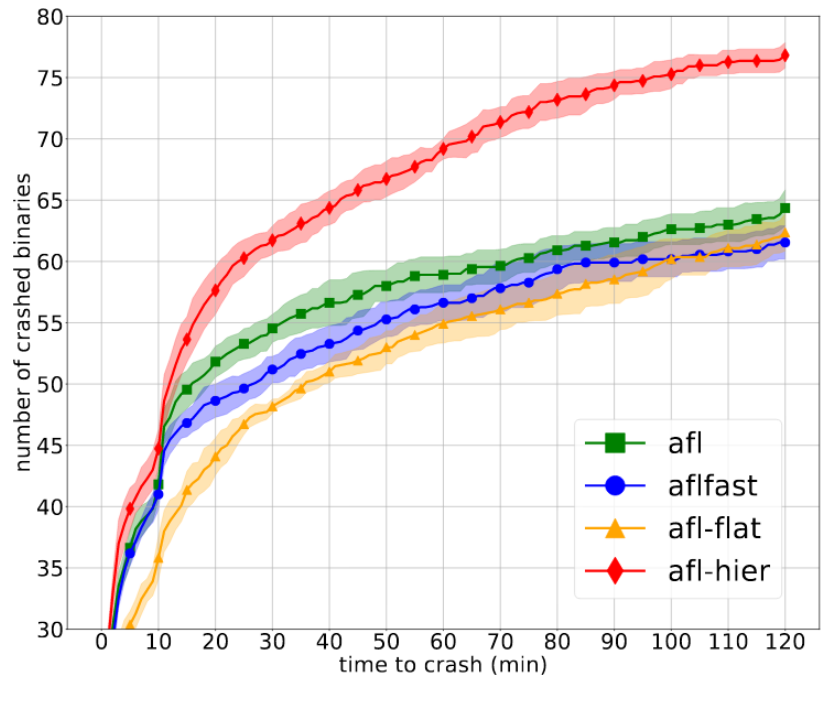

(b) Number of CGC binaries crashed over time.

# **Evaluation**

Edge coverage  $\sum_{i=1}^{n}$ 

On FuzzBench, AFL++-Hier achieves higher coverage on 10 out of 20 programs

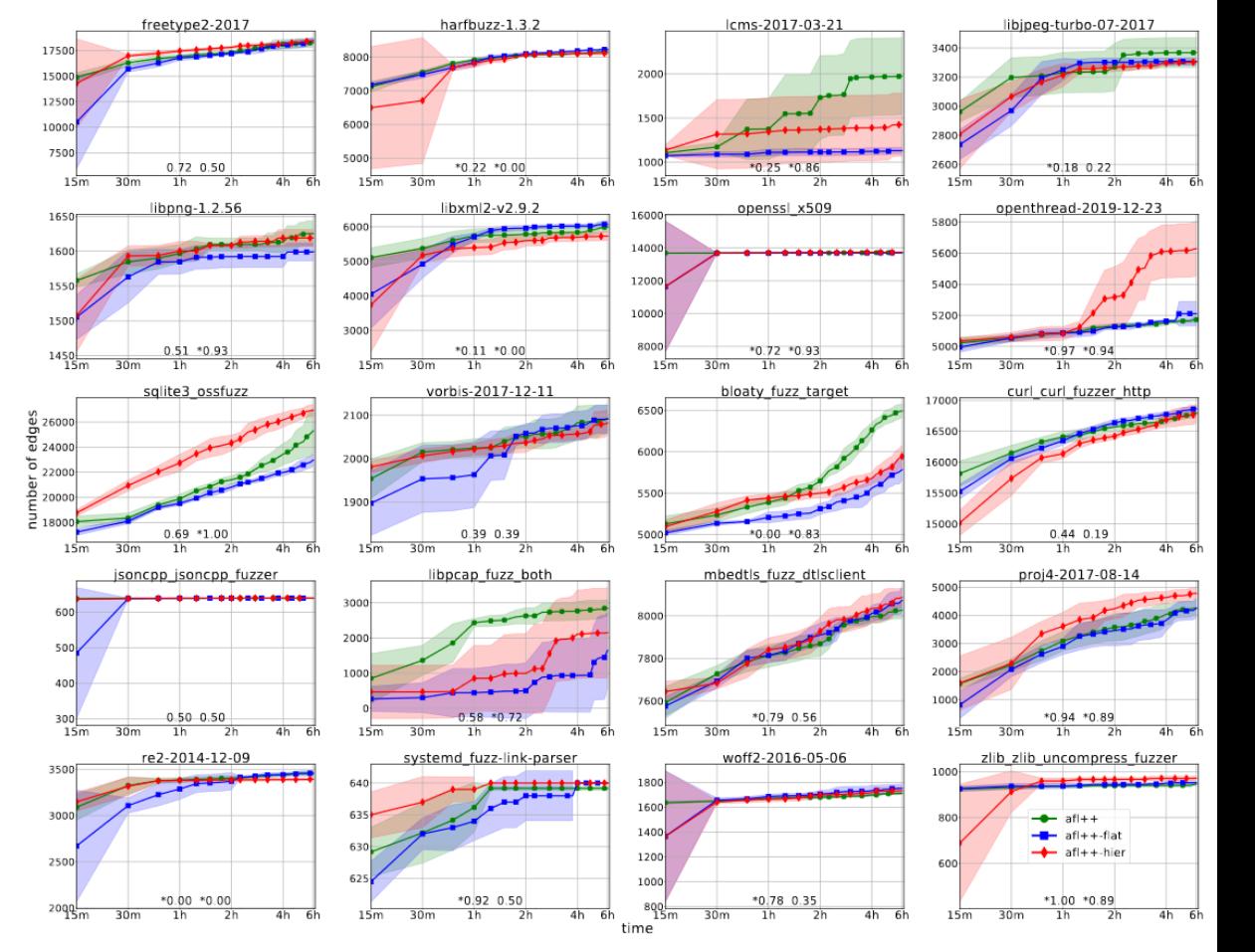

Fig. 5: Mean coverage in a 6 hour fuzzing campaign on FuzzBech benchmarks.

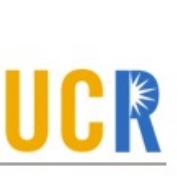

# **Much More about Fuzzing**

- **> Mutation Strategies** 
	- Schedule the most effective mutations
	- **S** Grammar/structur[e aware mutations](https://fuzzingbook.org/)
	- LLMs
- **Hybrid Fuzzing: Combining Fuzzing and** 
	- **AFL is dominant; What can SE do?**
- **> Directed Fuzzing** 
	- **Drive executions to a target code location**
- A good resource: https://fuzzingbook.org

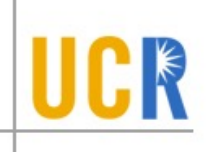

# **IJON: Exploring Deep State Spaces via Fuzzing**

IEEE Security and Privacy 2020

# **Basic Idea**

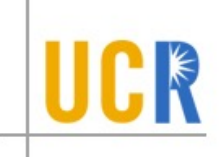

- **> Feedback is important for fuzzing**
- **> Humans have good insight**
- **EXELET**'s add annotation to guide fuzzing process

# **An Example: Maze**

- > https://raw.githubusercontent.com/grese/ maze/master/maze.c
	- **Klee can solve this version**
	- AFL cannot
- **> A harder version** 
	- **Neither can solve**
	- Why?

# **Add an IJON annotation**

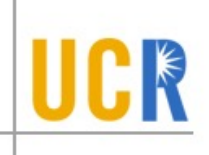

```
while (true) {
     o x = x; o y = y;IJON\_SET(hash\_int(x, y));
     switch (input[i]) {
         case 'w': y--; break;
\frac{1}{2}...
```
Listing 6: Annotated version of the maze.

# **Another Example: Protocol Fuzzing**

```
msg = parse_msg();
switch (msq.type) {
    case Hello: eval_hello(msq); break;
    case Login: eval_login(msg); break;
    case Msq A: eval_msq a(msq); break;
```
Listing 2: A common problem in protocol fuzzing.

## **Annotations for Protocol Fuzzing**

```
//abbreviated libtpms parsing code in ExecCommand.c
```

```
msg = parse(msg);
```

```
err = handle(msq);
```

```
if(err := 0) {goto Cleanup; }
```

```
state_log=(state_log<<8)+command.index;
IJON_SET(state_log);
```
Listing 7: Annotated version of libtpms.

```
IJON_STATE(has_hello + has_login);
msg = parse_msg();
\frac{1}{2}...
```
Listing 8: Annotated version of the protocol fuzzing example (using IJON-STATE).

## **Another Example: Super Mario Bros**

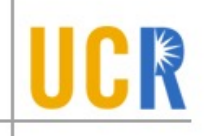

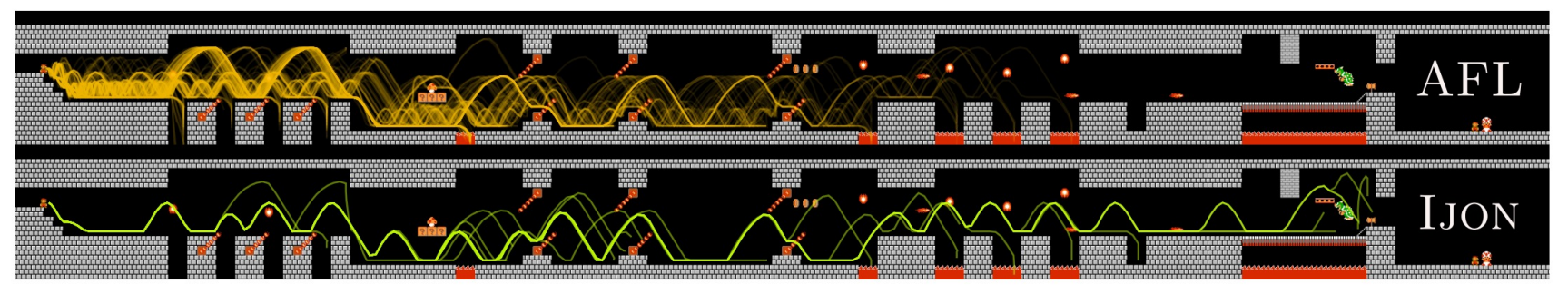

Fig. 1: AFL and AFL + IJON trying to defeat Bowser in Super Mario Bros. (Level 3-4). The lines are the traces of all runs found by the fuzzer.

//inside main loop, after calculating positions IJON\_MAX(player\_y, player\_x);

Listing 9: Annotated version of the game Super Mario Bros.

# **Another Example: Hash Map Lookup**

```
//shortened version of a hashmap lookup from binutils
entry* bfd_get_section_by_name(table *tbl, char *str) {
  entry *lp;uint32_t hash = bfd_hash_hash(str);
 uint32 t i = hash \textdegree tbl->size;
  //Every hash bucket contains a linked list of strings
  for (lp = tbl->table[i]; lp != NULL; lp = lp->next) {
    if (lp->hash == hash && strcmp( lp->string, str) == 0)
            return lp;
  \mathcal{F}return NULL;
}
// used somewhere else
section = bfd get section by name (abfd, ".bootloader");
if (section != NULL){ ... }
```
Listing 3: A hash map lookup that is hard to solve (from binutils libbfd, available at bfd/section.c).

## **Annotated Version**

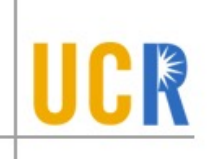

// callback used to iterate the hash map **void** ijon\_hash\_feedback(bfd\_hash\_entry\* ent, char\* data){ IJON\_SET(IJON\_STRDIST(ent->string, data));

//shortened version of a hashmap lookup from binutils entry\*  $bfd_qet\_section_by_name(table *tbl, char *str)$  { //perform a string feedback for each entry in the hashmap. bfd\_hash\_traverse(tab, ijon\_hash\_feedback, str); //.... rest of the function as shown earlier.

Listing 11: Annotated version of the hash map example.

# **More details**

## > https://github.com/RUB-SysSec/ijon

void ijon\_enable\_feedback(); void ijon\_disable\_feedback();

#define  $IJON$  CONCAT(x, y)  $x\#$ #y #define IJON UNIQ NAME() IJON CONCAT(temp, LINE ) #define  $\overline{I}$  JON\_ABS\_DIST(x,y) ((x)<(y) ? (y)-(x) : (x)-(y))

#define IJON\_BITS(x)  $((x=-0)?{0}$ : builtin\_clz(x)) #define IJON\_INC(x) ijon\_map\_inc(ijon\_hashstr(\_\_LINE\_\_,\_\_FILE\_\_)^(x)) #define IJON\_SET(x) ijon\_map\_set(ijon\_hashstr(\_\_LINE\_\_,\_\_FILE\_\_)^(x))

#define IJON\_CTX(x) ({ uint32\_t hash = hashstr(\_\_LINE\_\_,\_\_FILE\_\_); ijon\_xor\_state(hash); typeof (x) IJON\_UNIQ\_NAME() = (x); ijon\_xor\_state(hash); IJON\_UNIQ\_NAME(); })

#define IJON\_MAX(x) ijon\_max(ijon\_hashstr(\_\_LINE\_\_,\_\_FILE\_\_),(x)) #define IJON\_MIN(x) ijon\_max(ijon\_hashstr(\_\_LINE\_\_,\_\_FILE\_\_),0xffffffffffffffff-(x)) #define IJON\_CMP(x,y) IJON\_INC(\_\_builtin\_popcount((x)^(y))) #define IJON\_DIST(x,y) ijon\_min(ijon\_hashstr(\_\_LINE\_\_,\_\_\_FILE\_\_), \_IJON\_ABS\_DIST(x,y) #define IJON\_STRDIST(x,y) IJON\_SET(ijon\_hashint(ijon\_hashstack(), ijon\_strdist(x,y)))

# **Lab 2 Assignment**

- Experimenting with Symbolic Execution and Fuzzing
- **> Pick Some CGC Challenge Programs** 
	- https://github.com/hengyin/cbmultios/tree/master/challenges
- Try Klee and AFL (or AFL++)
	- Can they solve these challenges?
	- How much is the code coverage?  $\blacktriangleright$
- **Try to add IJON annotations** 
	- Can your added annotations improve code coveraged and solve these challenges?